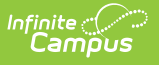

## **Data Pipeline EDIS/RITS Import (Colorado)**

Last Modified on 10/21/2024 8:20 am CDT

[Report](http://kb.infinitecampus.com/#report-logic) Logic | [EDIS/RITS](http://kb.infinitecampus.com/#edis/rits-import-editor) Import Editor | Using the [Import](http://kb.infinitecampus.com/#using-the-import-tool) Tool | Result [Summary](http://kb.infinitecampus.com/#result-summary-report) Report | EDIS/RITS Import Format

Tool Search: EDIS/RITS Import

Th<sup>e</sup> EDIS/RITS Import tool allows districts to import student State IDs and Staff State IDs into Campus.

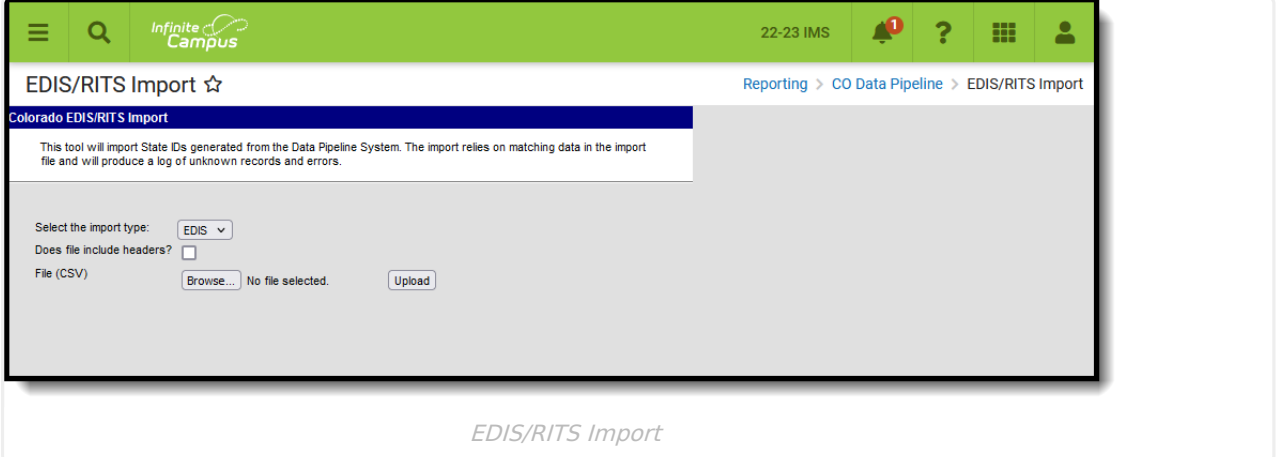

**Read** - Access and generate Data Pipeline EDIS/RITS Import. **Write** - N/A **Add** - N/A **Delete** - N/A

For more information about Tool Rights and how they function, see the Tool [Rights](https://kb.infinitecampus.com/help/tool-rights-user) article.

# **Report Logic**

#### **EDIS Logic**

Staff State IDs import when ALL of the following matching criteria is met:

- District Code matches the State District Number (District [Information](https://kb.infinitecampus.com/help/district-information)).
- LAEDID matches the Local Staff Number [\(Demographics](https://kb.infinitecampus.com/help/demographics)).
- Last Name matches the current identity Last Name [\(Demographics](https://kb.infinitecampus.com/help/demographics)).
- First Name matches the current identity First Name [\(Demographics](https://kb.infinitecampus.com/help/demographics)).
- Gender matches the current identity Gender [\(Demographics](https://kb.infinitecampus.com/help/demographics)).

When the Staff State ID is not null and all matching criteria is met, data is overwritten when

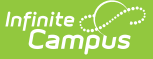

importing. This data is archived on the ID [History](https://kb.infinitecampus.com/help/id-history) for reference.

Data is NOT imported:

- When any of the matching criteria is not met. This information is included as an error on the Result Report.
- When there is more than one match. This information is included as an error on the Result Report.

#### **RITS Logic**

Student State IDs import as long as the matching criteria is met.

- District Code matches the State District Number (District [Information](https://kb.infinitecampus.com/help/district-information))
- LASID matches the Local Student Number [\(Demographics](https://kb.infinitecampus.com/help/demographics))
- Last Name matches the current identity Last Name [\(Demographics](https://kb.infinitecampus.com/help/demographics))
- First Name matches the current identity First Name [\(Demographics](https://kb.infinitecampus.com/help/demographics))
- Gender matches the current identity Gender [\(Demographics](https://kb.infinitecampus.com/help/demographics))

When the Student State ID is not null and all matching criteria is met, data is overwritten when importing. This data is archived on the ID [History](https://kb.infinitecampus.com/help/id-history) for reference.

Data is NOT imported:

- When any of the matching criteria is not met. This information is included as an error on the Result Report.
- When there is more than one match. This information is included as an error on the Result Report.

#### **Non-Binary Gender Reporting**

Schools can assign students a gender of M: Male, F: Female or N: Non-binary. This is done on the [Identities](http://kb.infinitecampus.com/help/identities) tool and/or the [Demographics](http://kb.infinitecampus.com/help/demographics) tool.

Data Pipeline Extracts and other required extracts use the Legal Gender field included in the Protected Identity Information to report student identity information.

To properly record a gender of N: Non-Binary, on the Identities tool:

- 1. Assign the **Gender of N: Non-Binary** in the standard identify fields.
- 2. Assign the **Protected Identity Information Legal Gender** field to M: Male, F: Female or N: Non-Binary.
- 3. Save the record when finished.

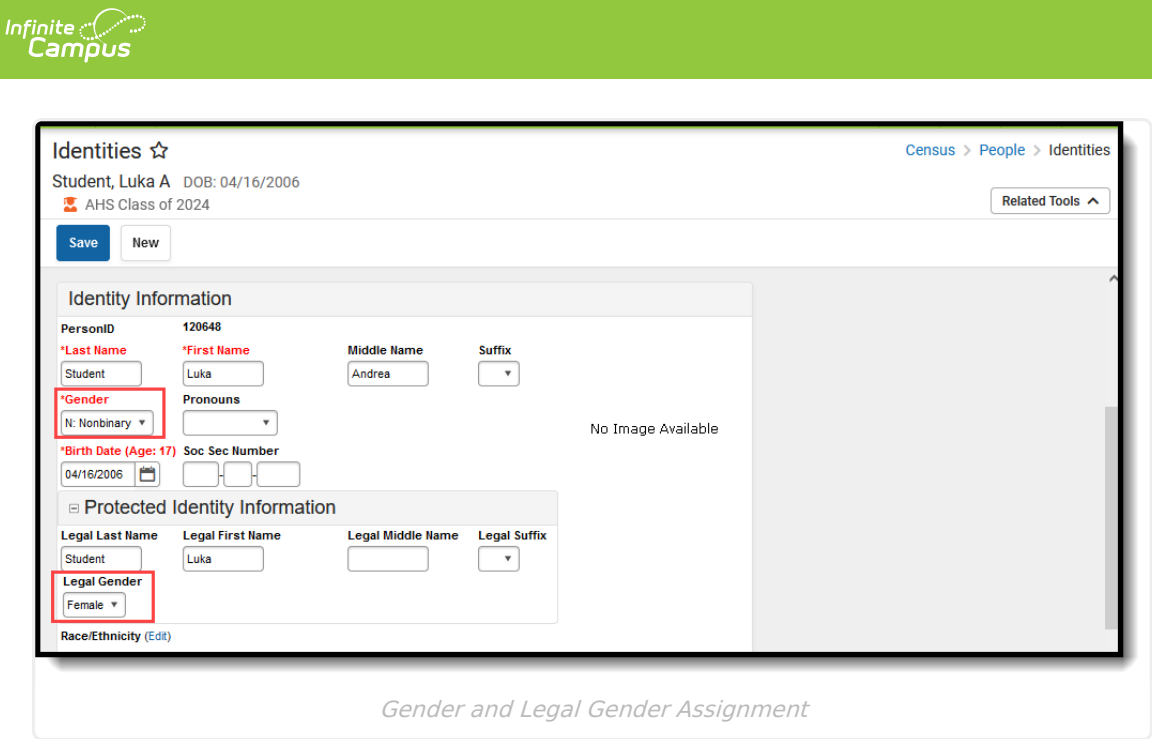

## **EDIS/RITS Import Editor**

The following fields are available for selection on the import tool.

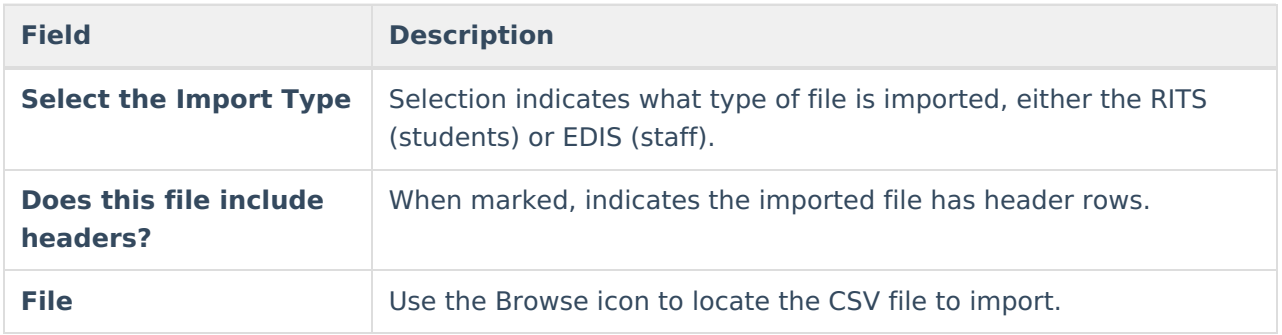

## **Using the Import Tool**

- 1. **Select the import type** from the dropdown list.
- 2. When the file includes header rows, mark the **Does this file include headers?** checkbox.
- 3. Click the **Browse** button to locate the file to upload. Once located, click the **Open** button on the File Upload window.
- 4. Click the **Upload** button on the editor to import the information. The import occurs. When any information in the file cannot be imported, that information displays on the Result Report.

The ID [History](https://kb.infinitecampus.com/help/id-history) updates to display the name of the person who performed the import.

# **Result Summary Report**

The Results Summary Report displays AFTER the import has completed. It lists the number of State IDs added, changed and already existing. A total error count also displays and then a list of the students or staff who had errors in their data and were not imported.

| 0 State IDs added<br>7 State IDs changed.<br>1229 State IDs already existed.<br><b>Error Count:1343</b><br><b>Student position Error Message</b><br><b>Content</b><br>State ID: 123456789 /District Code: 140/LASID:12345 /Last Name:Student/First Name: Anna/Birth Date: 1012001/Gender:<br>State ID already exists<br>State ID is missing on import State ID: /District Code: 140/LASID: 23456 /Last Name:Student/First Name: Richard/Birth Date: 6021998/Gender:<br>3<br>State ID: 345678901 /District Code: 140/LASID: 23456 /Last Name: Student/First Name: Dean/Birth Date: 11251994/Gender:<br>State ID already exists<br>State ID: 456789012 /District Code: 140/LASID: 34567 /Last Name: Student/First Name: Eve/Birth Date: 3031996/Gender:<br>State ID already exists<br>5<br>State ID: 567890123 /District Code: 140/LASID: 45678 /Last Name: Student/First Name Fiona /Birth Date: 3081997/Gender:<br>State ID already exists<br>State ID: 678901234 /District Code: 140/LASID: 56789 /Last Name: Student /First Name: Gretta/Birth Date: 4291998/Gender:<br>State ID already exists<br>State ID: 789012345 /District Code: 140/LASID: 67890/Last Name: Student/First Name: Noah/Birth Date: 8291998/Gender:<br>State ID already exists<br>8<br>State ID: 890123456 /District Code: 140/LASID:78901 /Last Name: Student/First Name:Tyrone/Birth Date: 11271997/Gender:<br>State ID already exists<br>State ID: 901234567 /District Code: 140/LASID: 89012 /Last Name: Student/First Name: Bud/Birth Date: 9261996/Gender:<br>State ID already exists<br><b>RITS Import Results Summary</b><br>0 Staff State IDs added<br>0 Staff State IDs changed.<br>0 Staff State IDs already existed.<br><b>Error Count:1350</b><br><b>Staff position Error Message</b><br>Content<br>Staff State ID: 987654321 /District Code: 5224/LAEDID: 12345 /Last Name: Staff/First Name: Anna/Birth Date: /Gender: 120<br>No match found<br>Staff State ID is missing on import Staff State ID: /District Code: 5224/LAEDID: 23456 /Last Name: Staff/First Name: Richard/Birth Date: /Gender: 90<br>Staff State ID: 876543210 //District Code: 5224/LAEDID: 34567 /Last Name: Staff/First Name: Zelda/Birth Date: /Gender: 120<br>No match found<br>No match found<br>Staff State ID: 765432109 i/District Code: 5224/LAEDID: 45678 /Last Name: Staff /First Name: Yetta/Birth Date: /Gender: 110<br>Staff State ID: 654321098 !/District Code: 5224/LAEDID: 56789 /Last Name: Staff/First Name: Xavier/Birth Date: /Gender: 100<br>No match found<br>No match found<br>Staff State ID: 543210987 VDistrict Code: 5224/LAEDID: 67890 /Last Name: Staff /First Name: Wvatt/Birth Date: /Gender: 90<br>No match found<br>Staff State ID: 432109876 //District Code: 5224/LAEDID: 78901/Last Name: Staff /First Name: Victor/Birth Date: /Gender: 90<br>Staff State ID:321098765 //District Code: 5224/LAEDID: 89012 /Last Name: Staff /First Name: Ulysses/Birth Date: /Gender: 100<br>No match found | Infinite<br>Lampus                                                                              |  |
|----------------------------------------------------------------------------------------------------|-------------------------------------------------------------------------------------------------|--|
|                                                                                                    |                                                                                                 |  |
|                                                                                                    | <b>Results:</b>                                                                                 |  |
|                                                                                                    |                                                                                                 |  |
|                                                                                                    |                                                                                                 |  |
|                                                                                                    |                                                                                                 |  |
|                                                                                                    |                                                                                                 |  |
|                                                                                                    | <b>Error Detail:</b>                                                                            |  |
|                                                                                                    |                                                                                                 |  |
|                                                                                                    | $\overline{2}$                                                                                  |  |
|                                                                                                    | 4                                                                                               |  |
|                                                                                                    | 6                                                                                               |  |
|                                                                                                    |                                                                                                 |  |
|                                                                                                    |                                                                                                 |  |
|                                                                                                    |                                                                                                 |  |
|                                                                                                    |                                                                                                 |  |
|                                                                                                    |                                                                                                 |  |
|                                                                                                    |                                                                                                 |  |
|                                                                                                    |                                                                                                 |  |
|                                                                                                    |                                                                                                 |  |
|                                                                                                    |                                                                                                 |  |
|                                                                                                    |                                                                                                 |  |
|                                                                                                    |                                                                                                 |  |
|                                                                                                    |                                                                                                 |  |
|                                                                                                    |                                                                                                 |  |
|                                                                                                    |                                                                                                 |  |
|                                                                                                    |                                                                                                 |  |
|                                                                                                    |                                                                                                 |  |
|                                                                                                    | ٩<br><b>Results:</b><br><b>Error Detail:</b><br>$\overline{2}$<br>3<br>$\overline{A}$<br>5<br>6 |  |

EDIS Import Results Summary

The Result Summary for EDIS does not include the Grade Level or Active/Inactive fields. Only the matching criteria available to aid in identifying the record is included in the report.

# **EDIS/RITS Import Format**

## **EDIS Import**

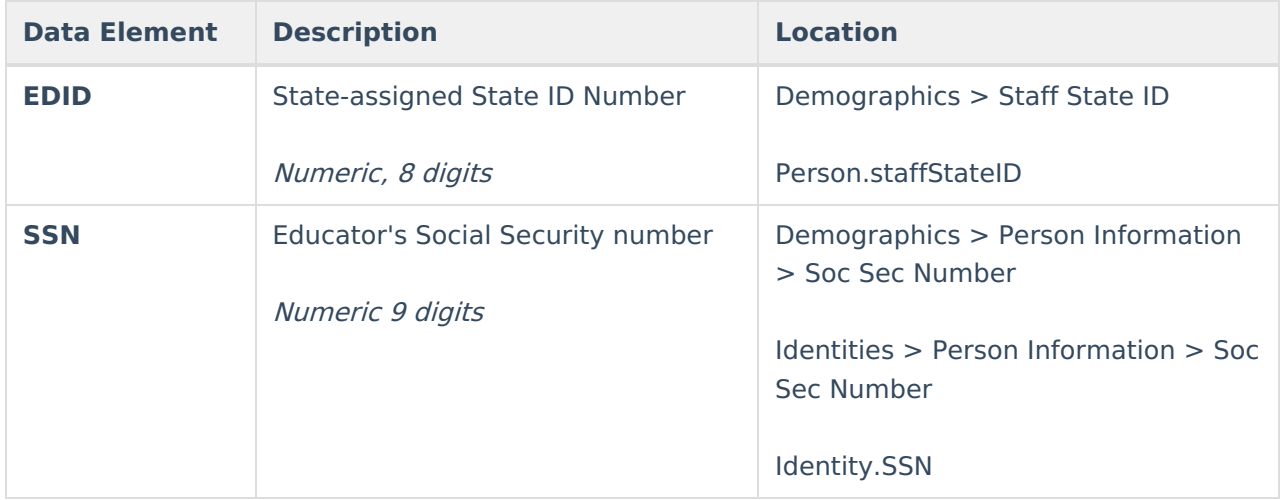

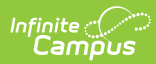

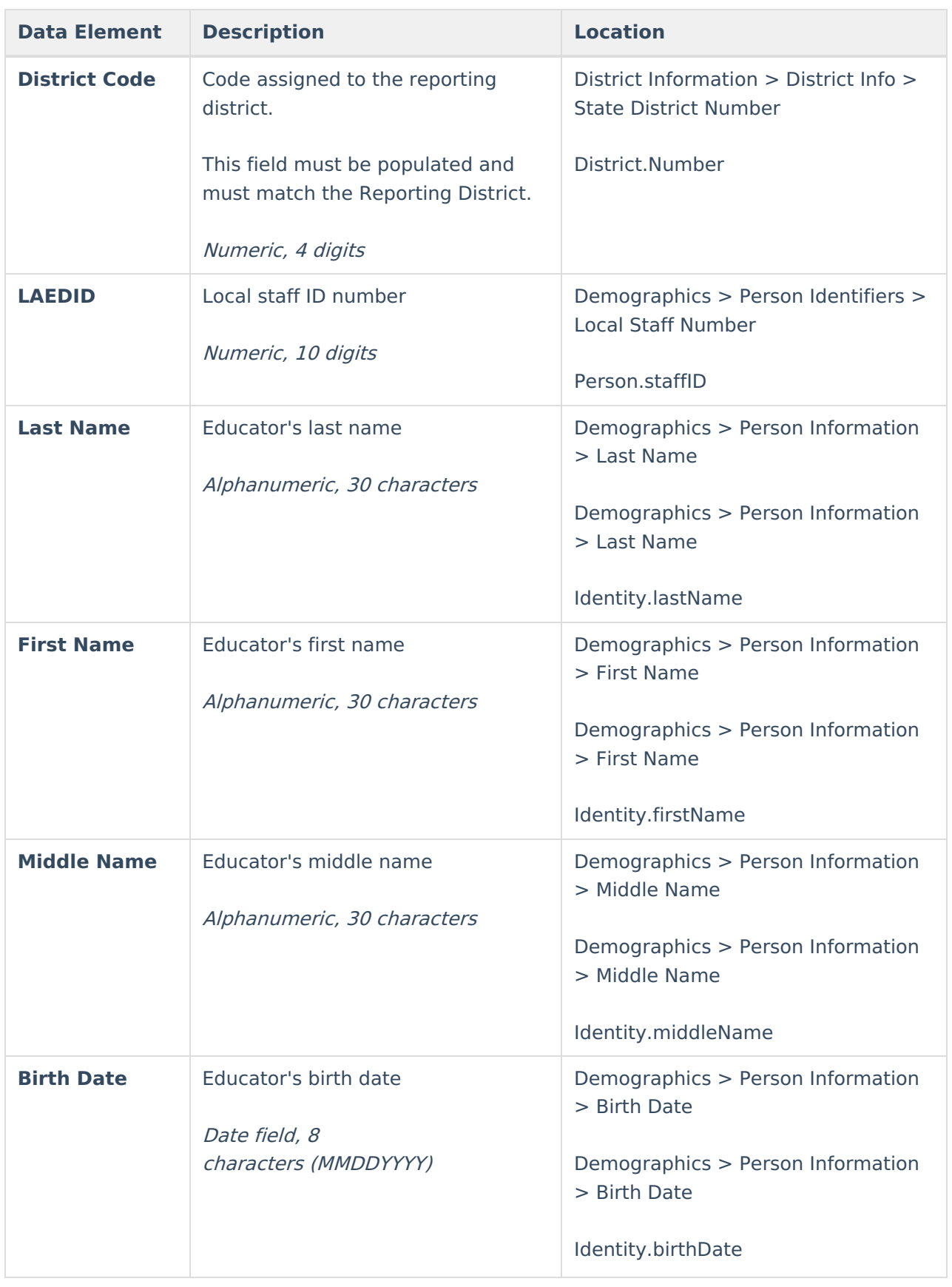

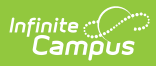

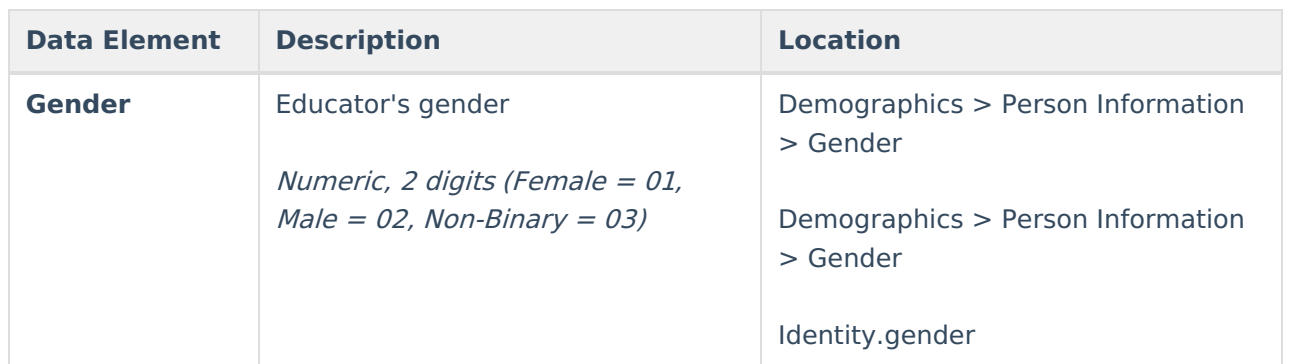

## **RITS Import**

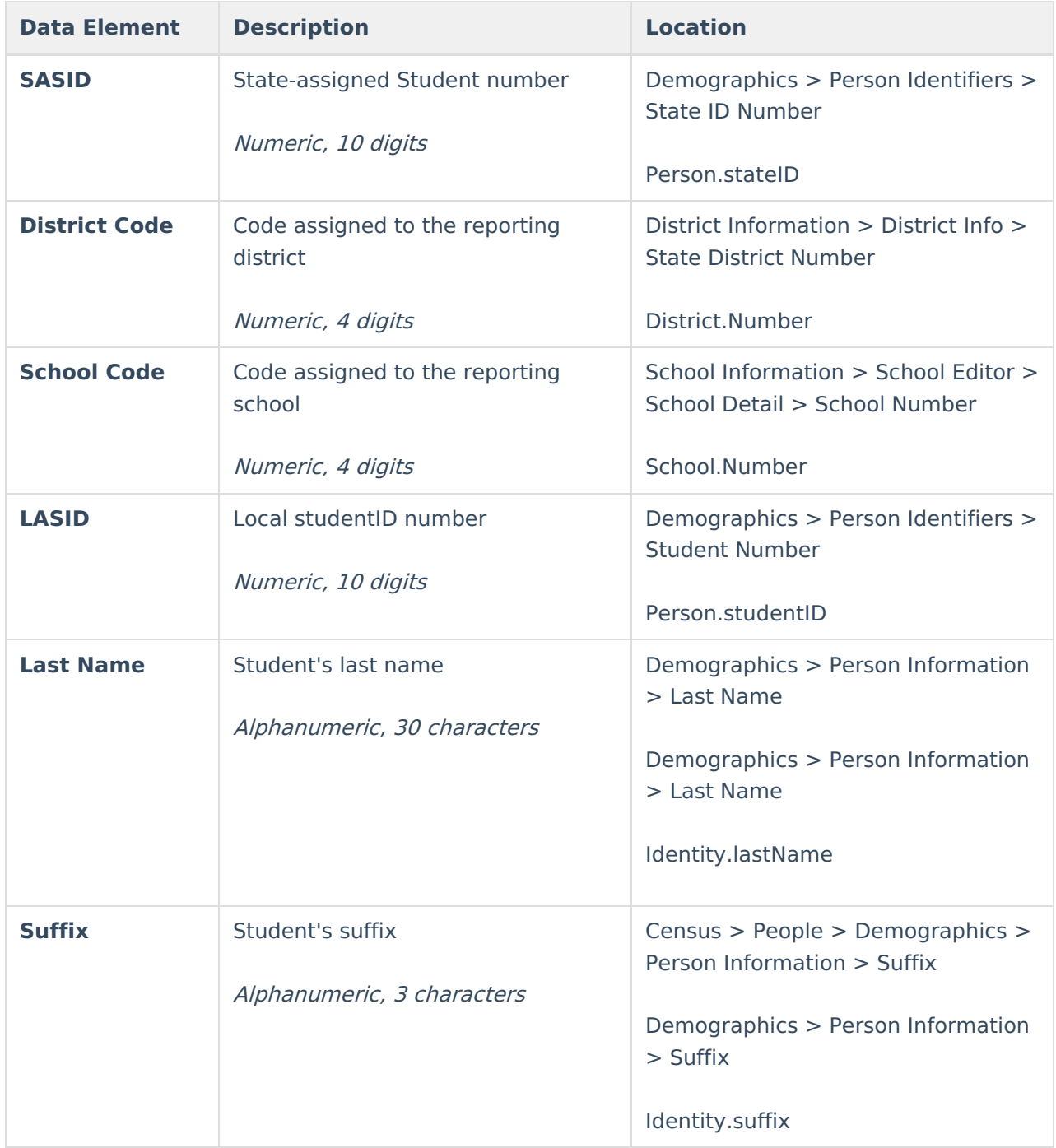

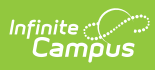

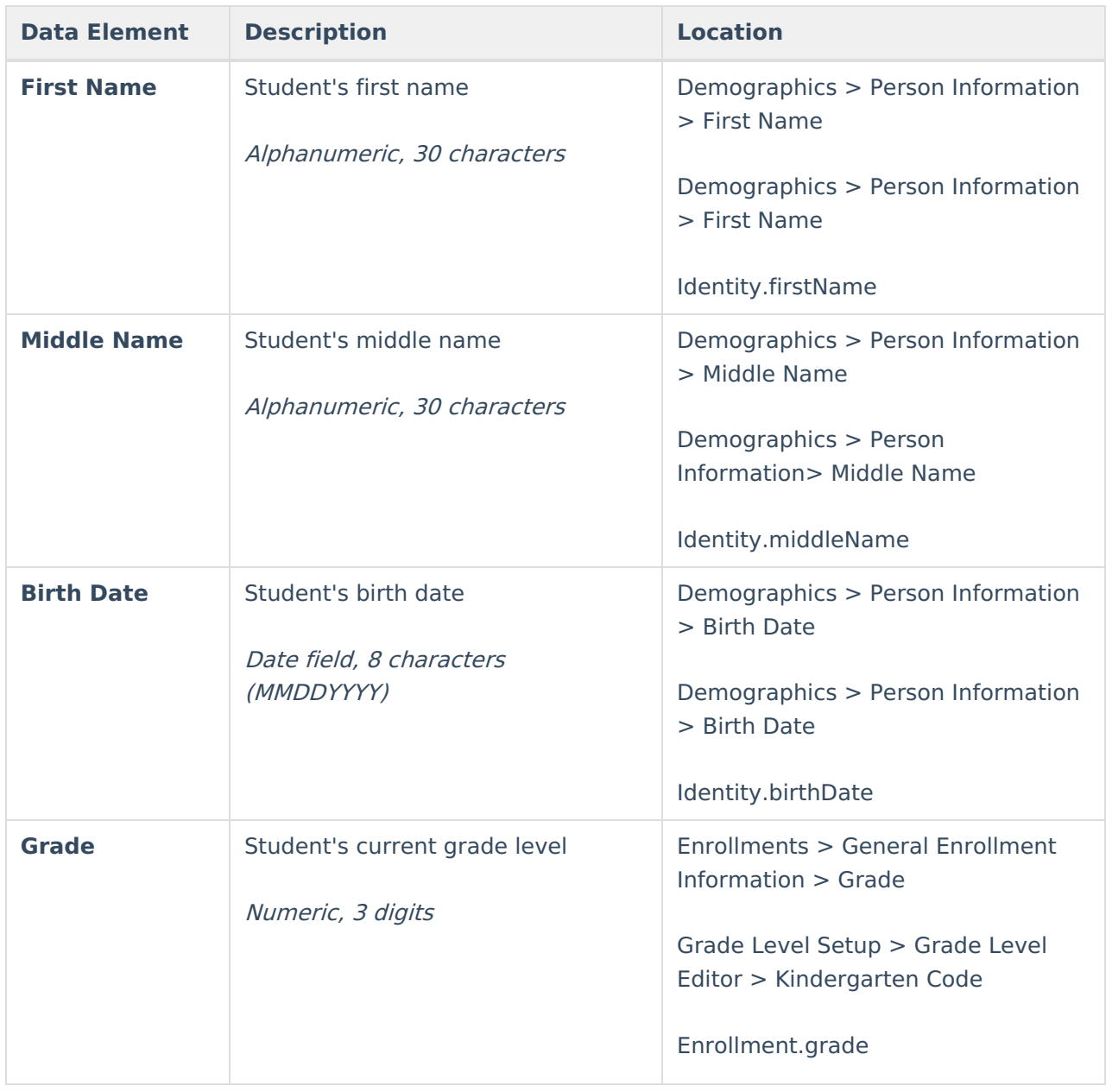